In science and engineering an important goal is to become a skilled practitioner by doing it yourself. The computer labs provide computational experience related to the analytic theory presented in the lectures.

## **The Eigenvalue Algorithm of Jacobi**

This lab is about using an iterative technique involving plane rotations to find the eigenvalues of a symmetric matrix.

When  $A \in \mathbb{R}^{n \times n}$  with  $A = A^T$  the spectral theorem states the eigenvalues  $\lambda_i$  of *A* are real and the corresponding eigenvectors  $\xi_i$  may be chosen to form an orthonormal basis of  $\mathbb{R}^n$ . Thus  $A = QDQ^T$  where D is the diagonal matrix and *Q* is the orthogonal matrix given by

$$
D = \begin{bmatrix} \lambda_1 & 0 & \cdots & 0 \\ 0 & \lambda_2 & \cdots & 0 \\ \vdots & \vdots & \ddots & \vdots \\ 0 & 0 & \cdots & \lambda_n \end{bmatrix} \quad \text{and} \quad Q = \begin{bmatrix} \xi_1 & \xi_2 & \cdots & \xi_n \end{bmatrix}
$$

Jacobi's method for solving the eigenvalue-eigenvector problem constructs a sequence of plane rotations which in the limit reduce the symmetric matrix *A* to a diagonal matrix. To understand how the method works consider the symmetric matrix  $A \in \mathbb{R}^2$  and the rotation  $R$  given by

$$
A = \begin{bmatrix} \alpha & \beta \\ \beta & \delta \end{bmatrix} \quad \text{and} \quad R = \begin{bmatrix} \cos \varphi & \sin \varphi \\ -\sin \varphi & \cos \varphi \end{bmatrix}.
$$

For convenience denote  $c = \cos \varphi$  and  $s = \sin \varphi$ . Now compute

$$
R^{T}\!AR = \begin{bmatrix} c & -s \\ s & c \end{bmatrix} \begin{bmatrix} \alpha & \beta \\ \beta & \delta \end{bmatrix} \begin{bmatrix} c & s \\ -s & c \end{bmatrix}
$$
  
= 
$$
\begin{bmatrix} c & -s \\ s & c \end{bmatrix} \begin{bmatrix} \alpha c - \beta s & \alpha s + \beta c \\ \beta c - \delta s & \beta s + \delta c \end{bmatrix}
$$
  
= 
$$
\begin{bmatrix} \alpha c^2 - \beta c s - \beta c s + \delta s^2 & \alpha c s + \beta c^2 - \beta s^2 - \delta c s \\ \alpha c s - \beta s^2 + \beta c^2 - \delta c s & \alpha s^2 + \beta c s + \beta c s + \delta c^2 \end{bmatrix}
$$
  
= 
$$
\begin{bmatrix} \alpha c^2 - 2\beta c s + \delta s^2 & (\alpha - \delta) c s + \beta (c^2 - s^2) \\ (\alpha - \delta) c s + \beta (c^2 - s^2) & \alpha s^2 + 2\beta c s + \delta c^2 \end{bmatrix}.
$$

The above matrix will be diagonal provided *c* and *s* are chosen such that

$$
(\alpha - \delta)cs + \beta(c^2 - s^2) = 0.
$$

To solve for *c* and *s* substitute  $t = s/c$  so that

$$
cs = c^2 t
$$
 and  $c^2 - s^2 = c^2(1 - t^2)$ .

Upon canceling  $c^2$  it follows that  $t$  satisfies

$$
(\alpha - \delta)t + \beta(1 - t^2) = 0.
$$

To finish we need to show this equation has real solutions in *t* and then express *c* and *s* in terms of *t*.

If  $\beta = 0$  then the original matrix was diagonal and there is nothing to do. Otherwise,  $\beta \neq 0$  and the equation is quadratic. In standard form we have

$$
-\beta t^2 + (\alpha - \delta)t + \beta = 0
$$

with discriminant

$$
(\alpha - \delta)^2 + 4\beta^2 \ge 0.
$$

Since the discriminant is non-negative, the solutions *t* are real.

Now solve for *c* and *s* as follows. By the Pythagorean theorem

$$
1 = c^2 + s^2 = c^2(1 + t^2).
$$

Therefore

$$
c = \frac{1}{\sqrt{1+t^2}} \quad \text{and} \quad s = \frac{t}{\sqrt{1+t^2}}.
$$

We remark that  $c \in [0, 1]$  and  $s \in [-1, 1]$  implies  $\varphi \in [-\pi/4, \pi/4]$ .

To generalize the above idea to larger matrices  $A \in R^{n \times n}$ , consider the rotation in the plane spanned by the basis vectors  $e_p$  and  $e_q$  holding the other directions constant. Namely, let  $R^{(pq)}(\varphi)$  be the matrix whose elements  $r_{ij}$  are the same as the identity except for the four elements

$$
r_{pp} = \cos \varphi, \qquad r_{pq} = \sin \varphi r_{qp} = -\sin \varphi, \qquad r_{qq} = \cos \varphi.
$$

Now construct a sequence of matrices  $A^{(k)}$  such that  $A^{(k)} \to D$  where *D* is the diagonal matrix of eigenvalues of *A*. Let  $A^{(0)} = A$  and define

$$
A^{(k+1)} = R^{(pq)}(\varphi_k)^T A^{(k)} R^{(pq)}(\varphi_k)
$$

where *p* and *q* are such that

$$
|A_{pq}^{(k)}| = \max \left\{ |A_{ij}^{(k)}| : i \neq j \right\}
$$

and  $\varphi_k$  is chosen as in the  $n = 2$  case so  $A_{pq}^{(k+1)} = 0$  with the additional requirement to choose *t* to be smallest in absolute value from among the two possible choices given by the quadratic equation.

The goal today is to write a program that uses the Jacobi method to find the eigenvalues of an individualized matrix. Your matrix may be obtained by clicking on the following link:

```
https://fractal.math.unr.edu/~ejolson/466-22/eigvals/matrix.cgi
```
Please do not use anyone else's matrix for this lab.

## **Solving Quadratic Equations**

As already seen, finding the values of  $\cos \varphi_k$  and  $\sin \varphi_k$  that appear in the rotation  $R^{(pq)}(\varphi_k)$  involve solving a quadratic equation. In the general case that equation is

$$
-a_{pq}t^2 + (a_{pp} - a_{qq})t + a_{pq} = 0
$$

where  $a_{ij}$  are the entries of the matrix  $A^{(k)}$ .

We discussed solving quadratic equations in the introductory lab; however, in this case extra care needs to be taken to reduce rounding errors because the size of the off-diagonal entries of  $A^{(k)}$  becomes small in comparison to the diagonal entries as  $A^{(k)} \to D$ .

The usual quadratic formula gives

$$
t = \frac{-b \pm \sqrt{b^2 - 4ac}}{2a}
$$

where  $a = -a_{pq}$ ,  $b = a_{pp} - a_{qq}$  and  $c = a_{pq}$ . The off-diagonal terms being small means *a* and *c* are small. Thus,

$$
\sqrt{b^2 - 4ac} \approx |b|
$$
 and so  $-b + \sqrt{b^2 - 4ac} \approx 0$  if  $b > 0$ .

To avoid the loss of precision which comes from the near cancellation of two nearly equal numbers, rewrite the formula as

$$
\frac{-b + \sqrt{b^2 - 4ac}}{2a} \cdot \frac{b + \sqrt{b^2 - 4ac}}{b + \sqrt{b^2 - 4ac}} = \frac{-2c}{b + \sqrt{b^2 - 4ac}}
$$

*.*

Now  $b > 0$  with a and c small implies

$$
b + \sqrt{b^2 - 4ac} \approx b + |b| \approx 2b
$$

and there is no loss of precision. If  $b < 0$  a similar technique must be used to find the solution corresponding to the negative square root.

Following is a Julia function that employs the above ideas to find the solutions to the quadratic equation  $at^2 + bt + c = 0$ .

```
1 function quadsolv(a,b,c)
2 sg=sqrt(b^2-4*a*c)3 np=-b+sq
4 nm=-b-sq
5 if abs(nm)<abs(np)
6 t1=np/(2*a)7 t2=2*c(np)8 else
9 t1=2*c/nm
10 t2=nm/(2*a)11 end
12 return t1,t2
13 end
```
To test how it is working try solving

 $t^2 + 10000t + 1 = 0$ 

and compare the result to the solution computed using the usual formula.

```
julia> a=1; b=10000; c=1
1
julia> p(t)=a*t^2+b*t+c
p (generic function with 1 method)
julia> t1,t2=quadsolv(a,b,c)
(-0.00010000000100000001, -9999.999899999999)
```

```
julus > tbad = (-b + sqrt(b^2 - 4*a*c))/(2*c)-0.00010000000111176632
julia> p(t1)
0.0
julia> p(tbad)
-1.1176630732023796e-9
```
Note 8 digits are different between t1 computed using the transformed expression versus tbad obtained from the usual quadratic formula.

## **Coding the Jacobi Eigenvalue Solver**

The following discussion concerns the matrix which appears when I click the above link. That matrix is different than what you will obtain when you click the same link. To finish this lab please repeat these same steps but for own individualized matrix.

Upon clicking on the link, I obtained

Your matrix in Julia-compatible code is A=[ 8.52 -1.80 1.08 -3.27 -3.25;  $-1.80$  1.76  $-6.67$   $-2.67$  4.05;  $1.08 - 6.67$  1.16  $-8.34$  2.78;  $-3.27 - 2.67 - 8.34$  7.18 6.27;  $-3.25$  4.05 2.78 6.27 -3.28 ]

Start editing a new file called lab06.jl and insert using LinearAlgebra at the top. Then copy the matrix with your mouse and paste it below. The beginning of your program should now look similar to

```
1 using LinearAlgebra
2
3 A=[ 8.52 -1.80 1.08 -3.27 -3.25;
4 \quad -1.80 \quad 1.76 \quad -6.67 \quad -2.67 \quad 4.05;5 1.08 -6.67 1.16 -8.34 2.78;
6 \qquad -3.27 \qquad -2.67 \qquad -8.34 \qquad 7.18 \qquad 6.27;7 -3.25 4.05 2.78 6.27 -3.28 ]
```
After adding the quadratic solver developed in the previous section write a new function getpq that find *p* and *q* such that

$$
|A_{pq}| = \max\big\{ |A_{ij}| : i \neq j \big\}.
$$

One way to find *p* and *q* is with the built-in maximum operator followed by findfirst applied over the Cartesian indices such that  $i \neq j$ . I found the functional approach too confusing and decided to use a nested loop instead.

```
23 function getpq(A)
24 N, =size(A)
25 m=A[1,2]; p=1; q=226 for i=1:N-1
27 for j=i+1:N
28 if abs(A[i,j])>m
29 m=abs(A[i,j]); p=i; q=j
30 end
31 end
32 end
33 return p,q
34 end
```
One advantage of the Julia just-in-time compiler over interpreted languages is that loops such as written above perform well.

What remains is to write a jacobi function that computes the elements  $b_{ij}$  of  $R^{(pq)}(\varphi_k)^T A^{(k)} R^{(pq)}(\varphi_k)$ . As computed for the case  $n=2$  we have

$$
b_{pp} = a_{pp}c^2 - 2a_{pq}sc + a_{qq}s^2
$$
  
\n
$$
b_{qq} = a_{pp}s^2 + 2a_{pq}sc + a_{qq}c^2
$$
  
\n
$$
b_{pq} = 0
$$
  
\n
$$
b_{qp} = 0.
$$

A similar computation—not shown—provides the off diagonal entries along the *p* and *q* columns and rows as

$$
b_{pi} = b_{ip} = a_{ip}c - a_{iq}s
$$
  
\n
$$
b_{qi} = b_{iq} = a_{iq}s + a_{iq}c
$$
 for  $i \neq p$  and  $j \neq q$ .

Since the rest of the matrix *R* is given by the identity, the rest of the elements are unchanged. Here is a possible implementation.

```
36 function jacobi(A)
37 p, q=getpq(A)
38 t1,t2=quadsolv(-A[p,q],A[p,p]-A[q,q],A[p,q])
39 t=t1
40 if abs(t2)<abs(t1)
41 t=t2
42 end
43 c=1/sqrt(1+t^2)44 s=c*t
45 B=copy(A)
46 B[p,p]=A[p,p]*c^2-2*A[p,q]*s*c+A[q,q]*s^2
47 B[q,q]=A[p,p]*s^2+2*A[p,q]*s*c+A[q,q]*c^2
48 B[p,q]=0
49 B[q,p]=0
50 N, =size(A)51 for i=1:N
52 if i==p||i==q
53 continue
54 end
55 B[i,p]=A[i,p]*c - A[i,q]*s56 B[p,i]=B[i,p]
57 B[i,q]=A[i,p]*s+A[i,q]*c
58 B[q,i]=B[i,q]
59 end
60 return B
61 end
```
Note that line 37 calls getpq to determine which off-diagonal element of *A* has the largest absolute magnitude so it can be rotated to zero. Lines 39 through 42 choose the smallest *t* from among the two roots which solve the quadratic equation. Finally, lines 46 through 59 compute  $B =$  $R^{(pq)}(\varphi_k)^T A^{(k)} R^{(pq)}(\varphi_k)$  using the relations just discussed.

To complete this assignment write a loop that performs 30 iterations using a statement like

```
Ak=jacobi(Ak)
```
inside a loop. Then print out the approximately-diagonal matrix  $A^{(30)}$ . The output should like like

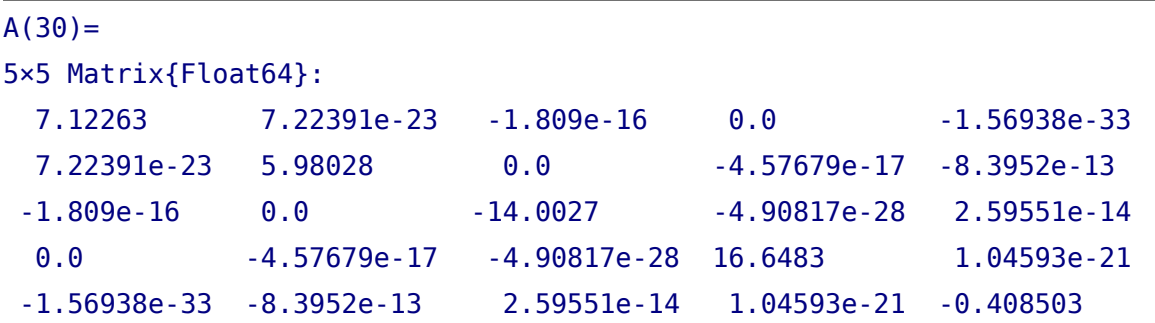

For extra credit extract the eigenvalue approximations from the diagonal and sort them with sort(diag(Ak)). Then compare your approximation to the output of eigvals(A) which is part of the LinearAlgebra library. Determine which approximation is more accurate by plugging the eigenvalues into the characteristic polynomial.

## **Submitting Your Work**

One PDF file should be submitted for grading that contains two parts:

- *•* A program that performs 30 iterations of the Jacobi algorithm for finding eigenvalues and produces output similar to above for your individualized matrix.
- The output from running that program.

After debugging and making sure your program runs correctly, please prepare your submission by typing

```
$ julia lab06.jl >lab06.out
$ j2pdf -o lab06.pdf lab06.jl lab06.out
```
Before uploading, check lab06.pdf with

```
$ evince lab06.pdf &
```
to make sure the program and output looks correct. Please reboot into Microsoft Windows before leaving the lab.